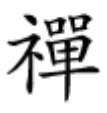

خطاهای رایج پروتکل HTTP

# **THE Bad Request 400 [میتوان آن را برطرف کرد؟](https://www.shabakeh-mag.com/networking-technology/13525/%D9%BE%DB%8C%D8%BA%D8%A7%D9%85-%D8%AE%D8%B7%D8%A7%DB%8C-bad-request-400-%DA%86%DB%8C%D8%B3%D8%AA-%D9%88-%DA%86%DA%AF%D9%88%D9%86%D9%87-%D9%85%DB%8C%E2%80%8E%E2%80%8C%D8%AA%D9%88%D8%A7%D9%86-%D8%A2%D9%86-%D8%B1%D8%A7-%D8%A8%D8%B1%D8%B7%D8%B1%D9%81-%DA%A9%D8%B1%D8%AF%D8%9F)**

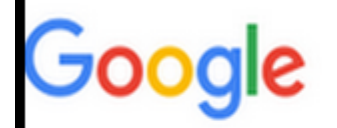

400. That's an error.

Your client has issued a malformed or illegal request. That's all we know.

 $\Box$  and the state of the state of the state state in the state of  $\Box$  and  $\Box$  and  $\Box$  and  $\Box$  and  $\Box$   $\Box$   $\Box$ باشده و سروره من مور مورومان من مورومان موروم من مورومان من مورومان کرد. من من مورمان مورومان من مور وباقاق میافتد وباقاق میافتد و شما میافتد و شما کار میافت و انتخابی در این این رابطه نمیتوانید انجام در این این هی مشکل به دست مشاکل به دست واقع من است و است و یا است است و یا شما آدرس را اشتباه است شما آدرس را اشید کش مرورگر شما باعث این مشکل شده باشد.

### **THE Bad Request 400 NHT**

یک **خطای 400 Request Bad** زمانی رخ میدهد که یک سرور نمیتواند درخواستی که برای آن ارسال شده است را درک کند. این خطا به این دلیل 400 نامگذاری شده است زیرا یک کد وضعیت HTTP است که سرور وب برای תהחרות החרו הונח הונח הול היה החרורות.

**خطای 400 Request Bad** میتواند به این دلیل اتفاق بیافتد که یک خطای ساده در این درخواست وجود دارد. مثلا شما آدرس URL را به اشتباه وارد کردهاید و سرور در پاسخ به دلایلی نمیتواند یک **خطای 404** را ارسال کند. و یا شاید مرورگر وب شما سعی دارد از یک کوکی تاریخ گذشته یا نامعتبر استفاده کند. بعضی از سرورهایی که به درستی پیکربندی نشدهاند نیز ممکن است به جای ارسال یک پیغام خطای همامومند من مورو 400 من مقام من دومان ارسال مثال، برای مثال، وقتی مثال، وقتی میکنید که میکنید و میکنید که میکن برای سایت برای سایت از اندازه بزرگ است بزرگ بزرگ است بزرگ است به جای در است به به به به به به به به به به به ب میکند حداکثر اندازه فایل چه میزان میتواند باشد تنها یک **خطای 400** را دریافت کنید.

درست مثل خطای 404 و خطای ،502 طراحان وبسایت میتوانند ظاهر **خطای 400** را نیز سفارشی کنند. بنابراین شما ممکن محمد محمد موکن است محمد است وبا صفحات مختلف با صفحات متفاوتی با متفاوتی با همچنین برخورد کنی صحبی پیش متفاوتیها از استفاده استفادها استفاده کنند. برای این متفاوتین نیاز برای نوشتها استفاده کنند. برای نمو پیغامهای این به این این به این بروز بروز بروز بروز بروز خاصان بروز بروز ن

- Bad Request 400 •
- Bad request. The request could not be understood by the server due to malformed  $-400 \bullet$ syntax. The client should not repeat the request without modifications
	- Bad Request Invalid URL •
	- Bad Request. Your browser sent a request that this server could not understand  $\bullet$ 
		- HTTP Error 400. The request hostname is invalid  $\bullet$ 
			- Bad Request: Error 400 ·
			- HTTP Error 400 Bad Request •

اغلب اوقات اوقات میتوانید کاره این برای رفع این موجود کاری برای انجام دهید، اما به دلیل ماهی انجام در امام در این مای مواجه مواجه با مواجه با ان از میتواند واحده با از انگیز باشد. در ادامه باشد. در ادامه باشد. در این که הורח רוח הרוח החחחה החחחהה החחחה הרוחה החחחה החחה. הור.

### **صفحه را نوسازی کنید**

نوسازی یا Refresh صفحه کاری است که همیشه ارزش امتحان کردن را دارد. بعضی اوقات خطای 400 موقتی صفح ب با یک بار است با است با است با ساده است با ساده است با ساده از کلید از کلید از ان است برای نوسازی از کلید annan onan onan anan anan anan an manan an Refresh anan an ananan a nanana ananan F5 ananan این کار تعبین کار می کند. هر چند موجب من جنوبی از اوقات چنین مشکل مشکل مشکل مشکل مشکل مشکل میکند، اما اما نای مقط ها موقف مقط ها موقف از میگیرد.

### **آدرس را دوباره بازبینی کنید**

رایجترین علت بروز **خطای 400** اشتباه در نوشتن آدرس URL است. اگر خودتان یک URL را در نوار آدرس הוכחרת החרות התחתחתות התחתחת החתחת התחתחתו הום החתחת החתחה במחות החתח החתחת החתחת הום הום החתחת הום دیگر کلیک کردهاید و با خطای 400 مواجه میشوید، اینجا نیز این احتمال وجود دارد که این لینک های مقصد واشته یا درست مقصد وقصد را بررسی از اینکه از باشد. آن باشد. آن باشد. آن باشد و باشد و باشد. آیا بررسی اشتباهی در آن وجود دارد. همچنین نمادهای ویژه موجود در URL را نیز بررسی کنید، به ویژه آنهایی که شما کمتر در یک URL با آن برخورد میکنید.

### **یک جستجو انجام دهید**

اگر آدرس URL که شما قصد دسترسی به آن را دارید توصیفی است و یا شما تا حدودی نام مقاله یا صفحهای که موجود کردنش میشناسی از دریافت کردنش را در این کلیدی میشناسی میشناسی برای کلیدی میشناسی کلیدی کلیدی موجود در جستجوی این صفحه من مواد این صفحه موجه در وبسایت استفاده کنید. در مثل زیر، شما نمیتوانید به درستی خود آدرستی از URL تشخیص دهید که آیا اشتباه اشتباه دارد یا خیره کلماتی وجود دارد یا خیر مقالها را در امام مقالها را از نام مق مشاهده کنید.

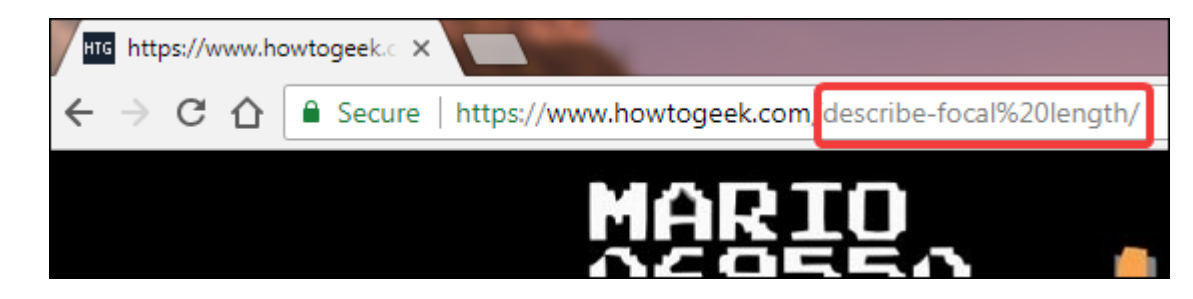

#### بات من موجوعه موجود وجود واضعات میتوانید با این استخابی این کلیدی میتوانید با این کلیدی میتوانید با این کلیدی و به صفحه مورد نظر خود دسترسی پیدا کنید.

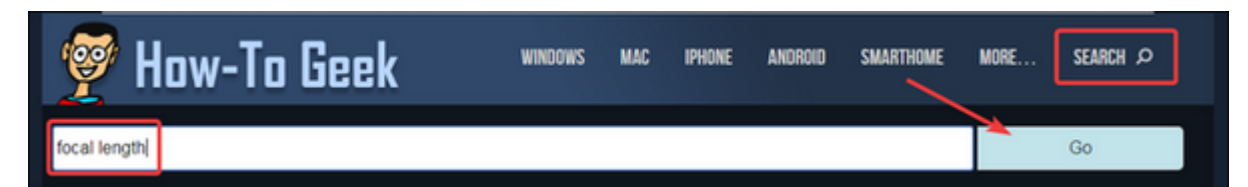

#### چنین راهکاری در مواردی که وبسایتی که شما قصد دسترسی به آن را دارید اگر به هر دلیلی URL را تغییر و یا آدرس و از این آدرس و یا آدرس به آدرس و اردامه ارجاع ارجاع ارجاع ارجاع ارجاع ارداع است.

در صورتی که وبسایتی که شما در آن هستید بخش جستجوی اختصاصی ندارد میتوانید از گوگل یا هر موتور جستجوی دیگری که مایل هستید استفاده کنید. فقط فراموش نکنید که در عبارت جستجوی خود از عملگر site: برای جستجوی در همین وبسایت استفاده کنید.

com total length princip com focal dength in the state of the complete in the com. However, com. For the state t تنها سایت com.howtogeek برای این کلمات کلیدی جستجو شود.

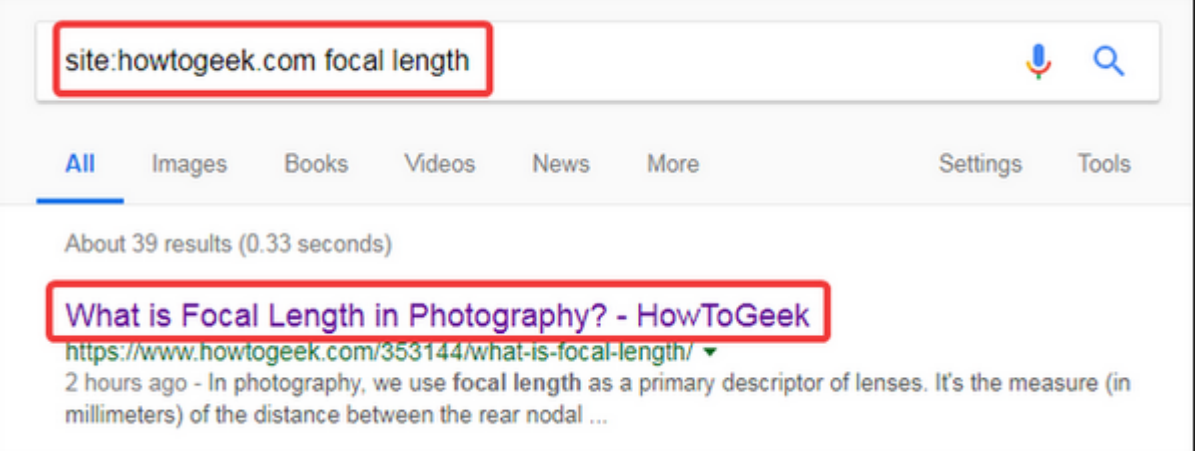

**کوکیها و کش مرورگر خود را پاکسازی کنید**

خیلی از وبسایتها (از جمله گوگل و یوتیوب) **خطای 400** را به این دلیل ارسال میکنند که کوکی هایی که تانهای نانهایانها تانها تانهای از اندازهای از اندازه از انهای از اندازهای اندازهای از اندازه از اندازهای انداز صاحبهم والی استوانند کوهی میتوانند کو با تغییر میتوانند کوهی این 400 گرفت. میتوانند کوه با این انتخاب این امکان רומרת מת ממתחתת חמת חם תחתת מחתת מת החתחתת מת חת חת החת החת החתר מתחת החתחת המ החתר החתה מחתה.

بایان ان احتمالات انتخاب الاتیان الاتی، احتمالاتی، احتمالاتی، این احتمالاتی، احتمالاتی، احتمال کشمار خود را پا تاثیر پندانی با تاثیر با تجربها از وبا بارگیردی نداردهای نابا بارگیری بارگیری بارگیری بارگیری بارگیری بارگیری ب ثانیهای ناناتان باشانیای بایانات باشنان نیاز باید با باشنا با باید تمام باید تمام تمام باشنا باید انتقاضی نیاز پاک کردن کردن ها معنا ها نیز به این معنا معنا معنا است که این معنا با دوباره اطلاعات و به ان دوباره وارد به ای کنید.

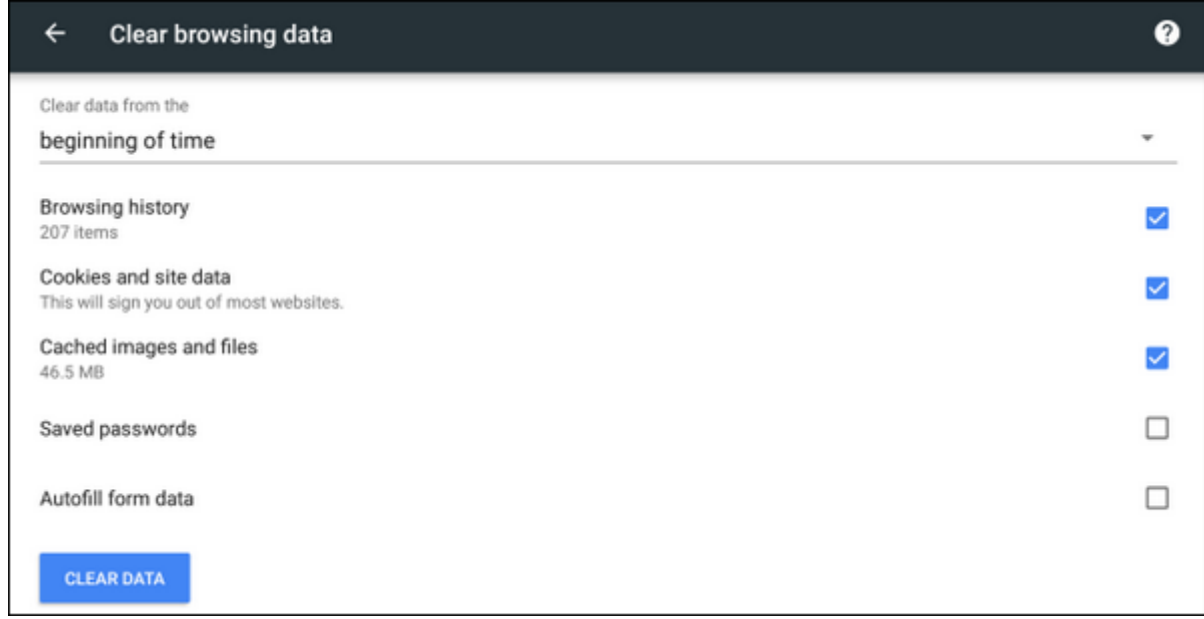

## **DNS מחה מהחחה מחחה**

کامپیوتر شما ممکن است رکوردهای DNS تاریخ گذشته را ذخيره سازی کرده باشد که باعث بروز چنین خطاهايی میشود. یک تخلیه ساده رکوردهای DNS ممکن است بتواند به رفع مشکل کمک کند. روش انجام این کار ساده است و انجام آن مشکلی به وجود نخواهد آورد.

### **اندازه فایل را بررسی کنید**

اگر شما یک میکنید و به ایک میکنید وبسایت میکنید و در حین انجام این کار میکنید و در حین انجام این کار میشوید و د احتمال وجود دارد از اندازه دارد از اندازه به فایل از اندازه بیش از اندازه به از اندازه به اندازه از اندازه از ا کنید و ببینید آیا واقعا دلیل این مشکل همین موضوع است.

### **وبسایت های دیگری را امتحان کنید**

اگر در زمان باز از از از از از از کردن باز کردن از کردن 400 را دریافت میکنید سایت از از سایت میکنید سایت دیگری نیز امتحان امتحان و با موجود این مشکل همچنان مشکل همچنان باقی است و باقی است احتمالا مشکل است این این این این<br>این مشکلات است از این کوه است احتمالا مشکل است احتمالا مشکل در این احتمالا مشکل است احتمالا مشکل این این این ا کامپیوتر یا تجهیزات شما را به وبسایت شما را تجهیزات شما را داده است و موضوع ربطی به وبسایتی که شما را را را را دارید ندارد.

**کامپیوتر و سایر تجهيزات شبکه خود ریاستارت کنید**

این راهها موجهها واقعات با این مشکل شکل مشکل شده و به ویژه تجهیزات کردن که به ویژه تجهیزات کردن کامپیوتر و به (مثلات مودمات الله المودم) یک مودمات المودم به سرور عمومی به سرور است و امتحان است و امتحان آن شکلات است و امت ندارد.

**با وبسایت تماس بگیرید**

اگران تمامان تامانانهای این استحان کردی شده این امتحان به این ان این خان خان خان به احتمال نیاز به ان به احتمال زیاد وبا مواجه است که با مشکل مواجه است. مواجه است که مواجه از طریق مواجه از طریق صفحه از طریق ما با این وبسایت یا اجتماعی با آن از این از این مطلع از این این از این از این از این از این مطلع از این این انها از این اقدام کنند

> **نویسنده:**  [محسن آقاجانی](https://www.shabakeh-mag.com/person/%D9%85%D8%AD%D8%B3%D9%86-%D8%A2%D9%82%D8%A7%D8%AC%D8%A7%D9%86%DB%8C)

**منبع:**  [howtogeek](https://www.howtogeek.com/359267/what-is-a-400-bad-request-error-and-how-can-i-fix-it/) **دسته بندی:**  [ترفند شبکه](https://www.shabakeh-mag.com/tricks/network-tricks) **تاریخ انتشار:**  12:00 - 27/05/1397 **برچسب:**  bad request 400

#### **نشانی**

https://www.shabakeh-mag.com/networking-technology/13525/%D9%BE%DB%8C%D8%BA%D:NNN  $-8\%$ A7%D9%85-%D8%AE%D8%B7%D8%A7%DB%8C-bad-request-400-%DA%86%DB%8C%D8%B3%D8%AA-%D9%88-%DA%86%DA%AF%D9%88%D9%86%D9%87-%D9%85%DB%8C%E2%80%8E%E2%80%8C%D8%AA%D9%88%D8%A7%D9%86-%D8%A2%D9%86-%D8%B1%D8%A7-%D8%A8%D8%B1%D8%B7%D8%B1%D9%81-%DA%A9%D8%B1%D8%AF%D8%9F